Question [karthik siva](https://community.intersystems.com/user/karthik-siva) · Jul 31, 2018

## **Info icon on DeepSee-Widget Title Bar**

Hi,

I want to include Info icon on DeepSee-Widget title bar like the image below. And when I click or hover on the icon it should display some information about the widget. I tried with the options available in Widget settings and referred InterSystems's documention as well, I couldn't find a way to get this.

Please help me to achieve this. Thanks in advance.

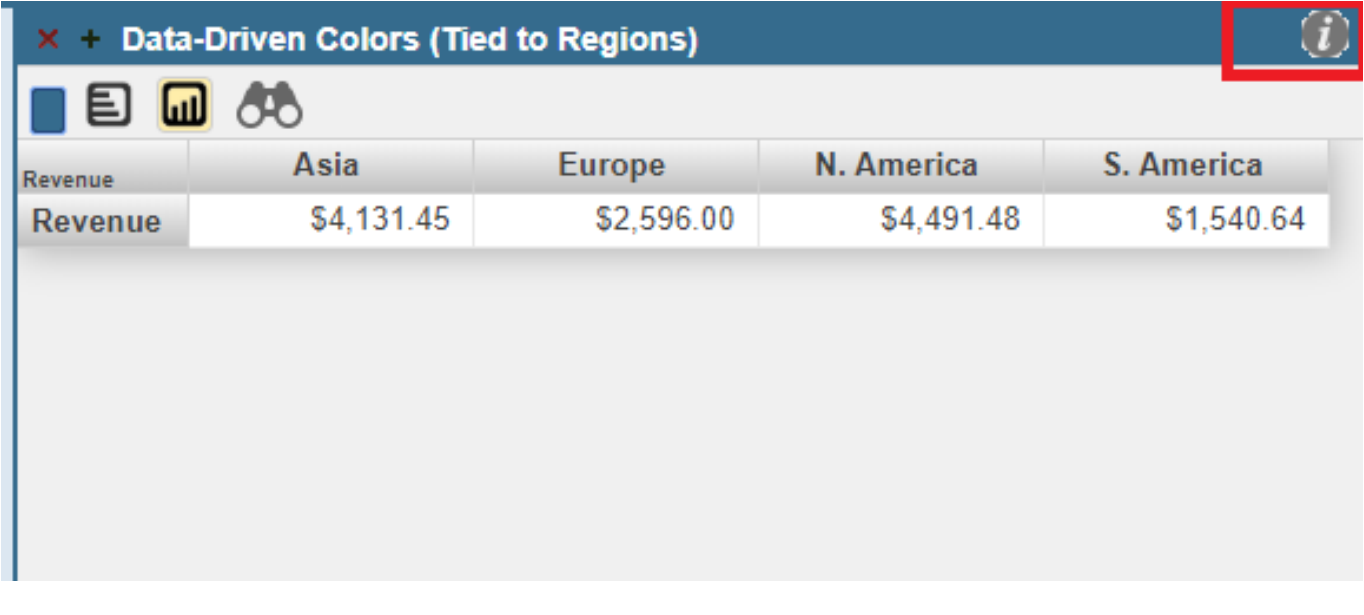

[#InterSystems IRIS BI \(DeepSee\)](https://community.intersystems.com/tags/intersystems-iris-bi-deepsee)

**Source URL:**<https://community.intersystems.com/post/info-icon-deepsee-widget-title-bar>